$<<$   $>>$ 

<<电子工程师制图与制版技术>>

- 13 ISBN 9787030126887
- 10 ISBN 7030126882

出版时间:2004-8-1

作者:宋占伟,于枫,李海富

页数:276

PDF

更多资源请访问:http://www.tushu007.com

 $,$  tushu007.com

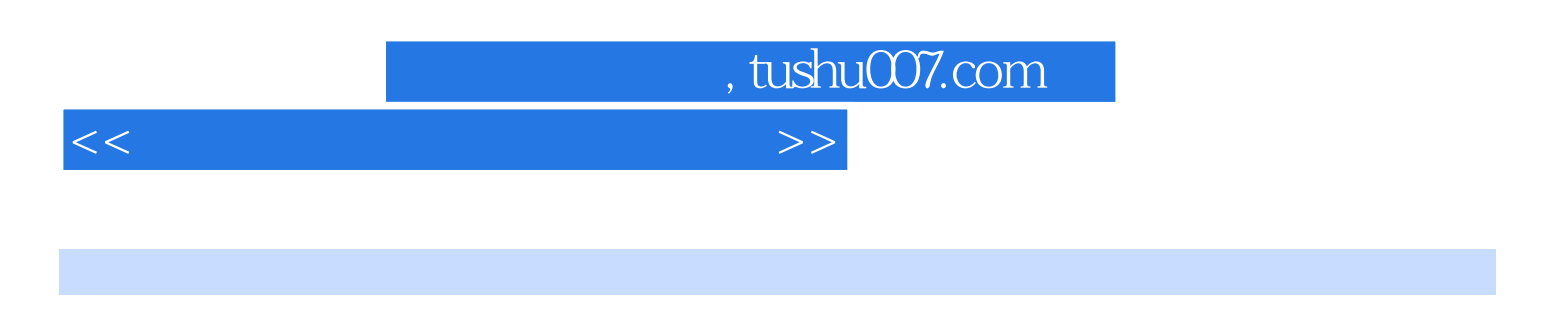

## Protel 99 SE

全书分4章,前两章深入浅出地介绍了应用Protel 99 sE的基础知识和设计电路原理图及印刷电路版图的

Protel 99 sE

 $u$  , we have  $u$ 

Protel 99 SE

, tushu007.com

<<电子工程师制图与制版技术>>

 $1$  Protel 99 SE  $1.1$   $1.2$   $1.3$  $1.4$  and  $1.5$  and  $1.6$  and  $1.7$  Protel 99 SE 2.1  $21$   $21$  $21.2$   $22$   $2.2$   $2.2$   $2.3$  $2.2.4$  2.2.5  $2.2.6$   $2.2.7$  2.2.8  $23$  2.31  $232$  2.3.3  $24$  2.4.1 2.4.2  $243$  2.44  $25$  2.51  $252$  26  $27$  3 31  $31.1$   $31.2$   $32$   $321$  $322$  3.2.3  $324$  3.3  $331$  $332$   $34$   $341$   $342$   $343$   $344$  $345$   $346$   $35$   $351$   $352$ 3.5.3 3.5.4 3.5.5 3.5.6 3.5.7 ERC 3.6  $361$   $362$   $363$  $364$  and  $4$  $42$  4.2.1  $422$  4.2.3  $423$ 4.24 4.3 4.3 4.31 4.3.2 4.3.3 4.3.4 4.3.5 4.3.6 4.3.7 4.3.8 4.3.9 4.3.10  $4311$   $4312$   $4313$   $4314$  $4.315$   $4.4$   $4.41$   $4.42$   $4.43$   $4.44$  $4.45$   $4.5$   $4.51$   $4.52$  $4.5.3$   $4.5.4$   $4.5.5$   $4.5.6$   $4.5.7$ 4.5.8 4.6 PCB 4.6.1 PCB 4.6.2 PCB 4.6.3 PCB 4.6.4 PCB A Pcb Layout 1. ( mm) 2. 3.Pcb Layout B Protel 1.  $2PCB$  C 1.EDA  $2$  $($  ) 2.1 File  $2.2$  View  $3$  ( $)$ 3.1 File 3.2 Edit 3.3 View 4. The 4.2 Edit 4.3 View 4.4 Place 4.5 Design 4.6 Tools 4.7 Simulate 4.8 PLD 4.9 Reports 5. the set of the 5.1 Tools 5.2 Options 5.3 Reports 6. 6.1 File 6.2 Edit 6.3 View 6.4 Place 6.5 Design 6.6 Tools 6.7 Auto Route菜单 6.8 Reports菜单命令 7.元件封装菜单命令 7.1 Edit菜单 7.2 Tools菜单 7.3 Reports菜单附 D 1. 2. 2. E Protel for Dos 1.PROTEL 2.PROTEL 3.PROTEL 3.PROTEL F Visio 5.0 1.Visio.5.0 1.1 Visio 5.O and 1.2 Visio 5.0 a.D.Visio 5.0 a.2  $\frac{22}{3}$ Visio

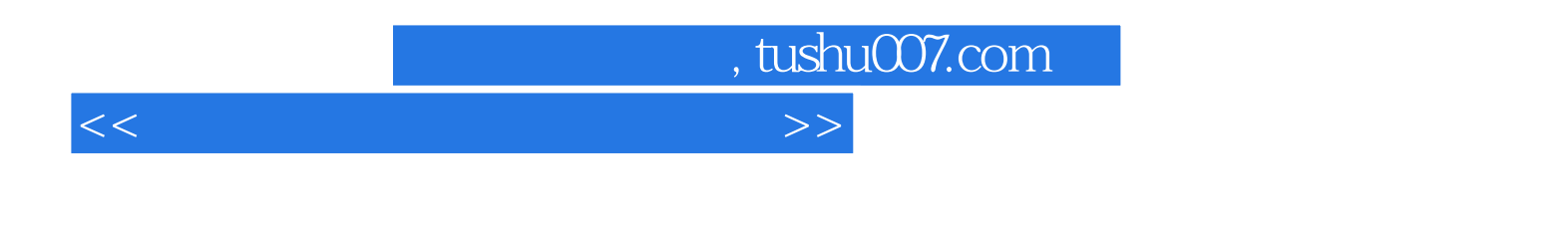

Protel99SE

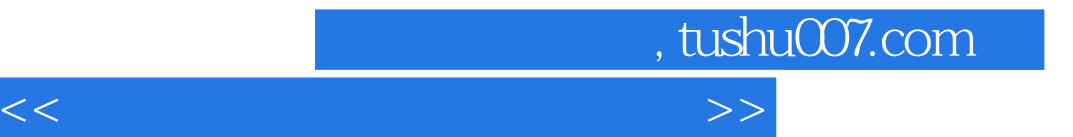

本站所提供下载的PDF图书仅提供预览和简介,请支持正版图书。

更多资源请访问:http://www.tushu007.com